GCC internals intro y optimizationes

**Daniel Gutson**

### Contexto: stack general

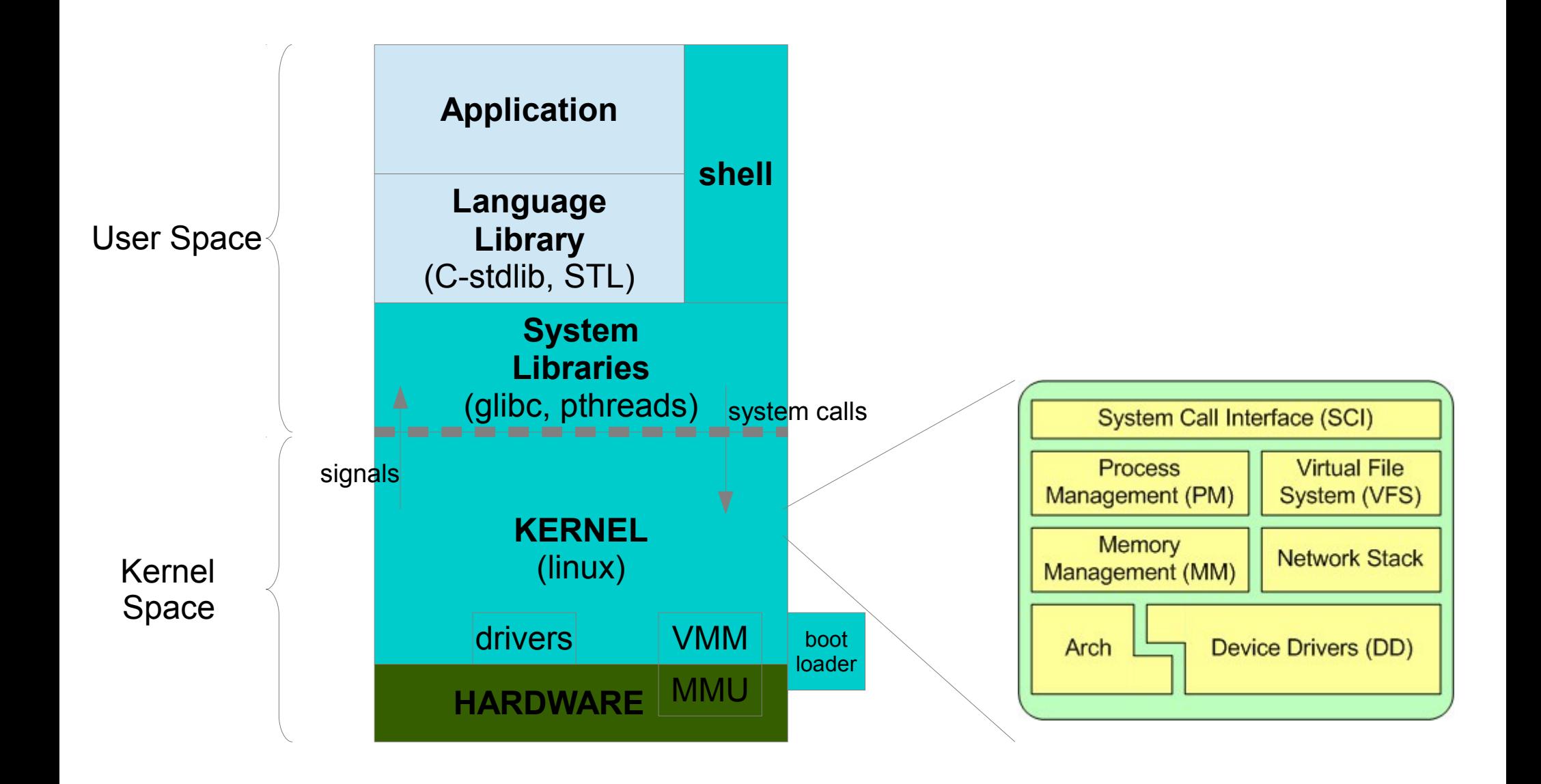

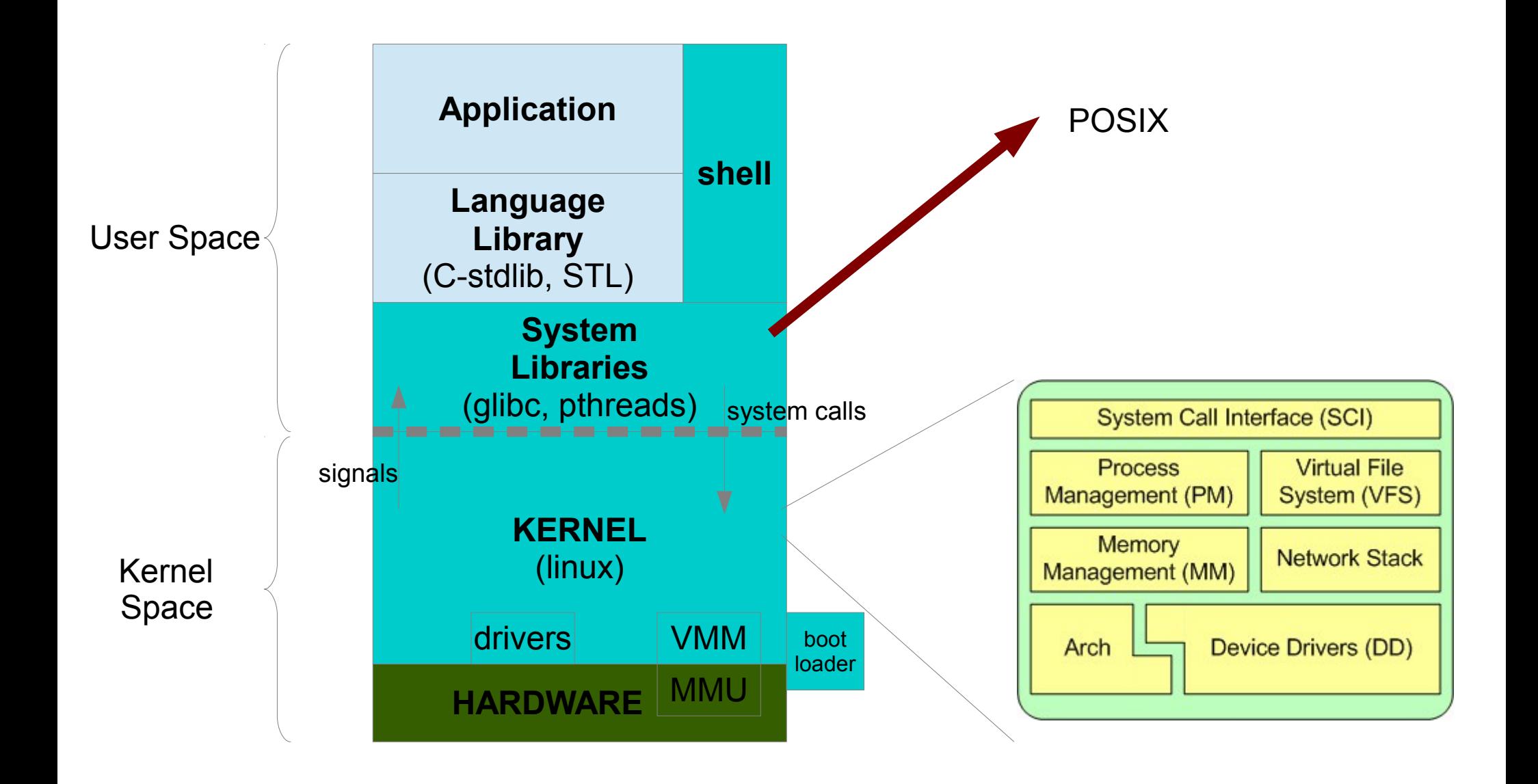

• Conjunto de herramientas

- Conjunto de herramientas
	- No todas del mismo fabricante

- Conjunto de herramientas
	- No todas del mismo fabricante
	- Algunas lenguaje-específicas

- Conjunto de herramientas
	- No todas del mismo fabricante
	- Algunas lenguaje-específicas
- Construye binarios

- Conjunto de herramientas
	- No todas del mismo fabricante
	- Algunas lenguaje-específicas
- Construye binarios
	- Responden a una ABI

- Conjunto de herramientas
	- No todas del mismo fabricante
	- Algunas lenguaje-específicas
- Construye binarios
	- Responden a una ABI
- Características
	- Host arch.
	- Target arch.

## C & C++ Toolchain General

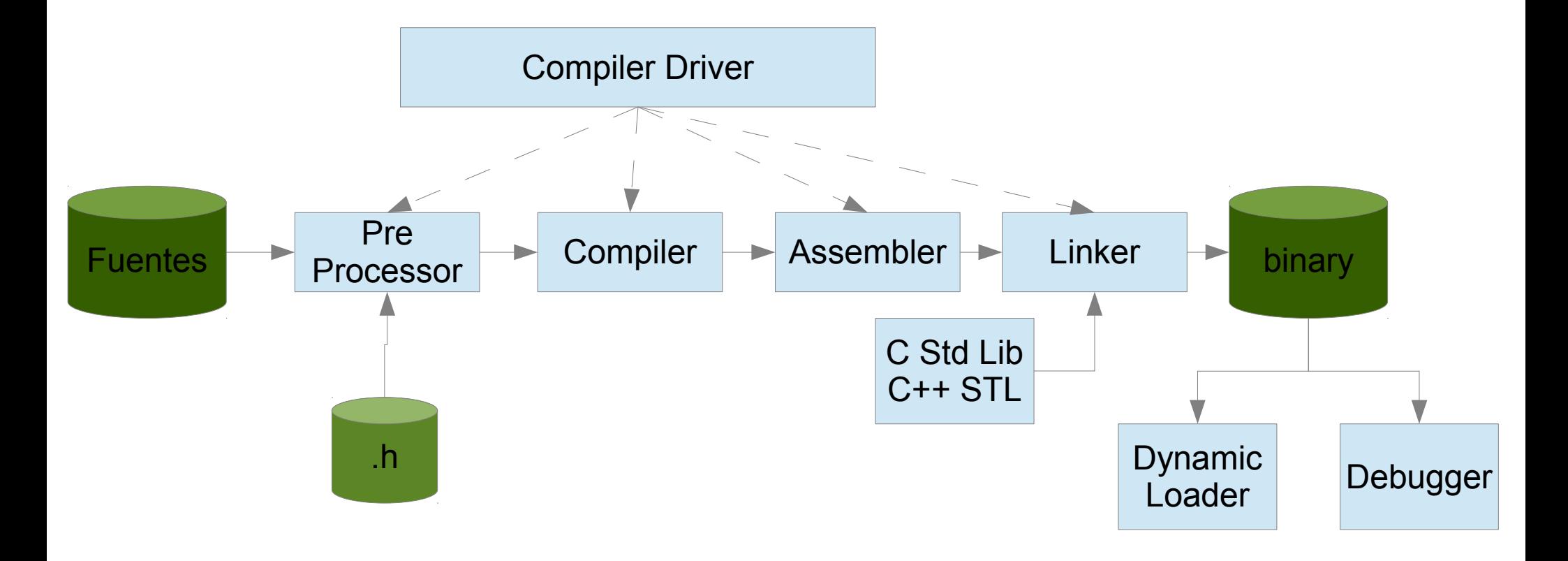

## C & C++ Toolchain GNU

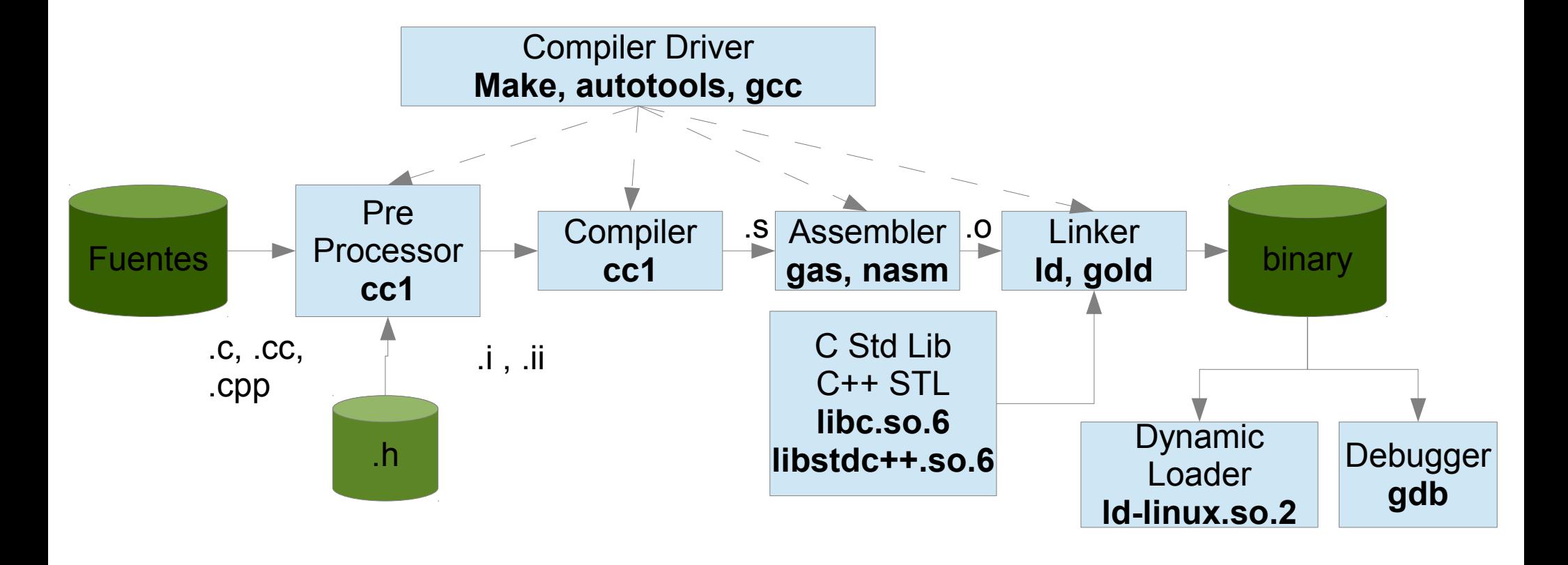

# C & C++ Toolchain GNU

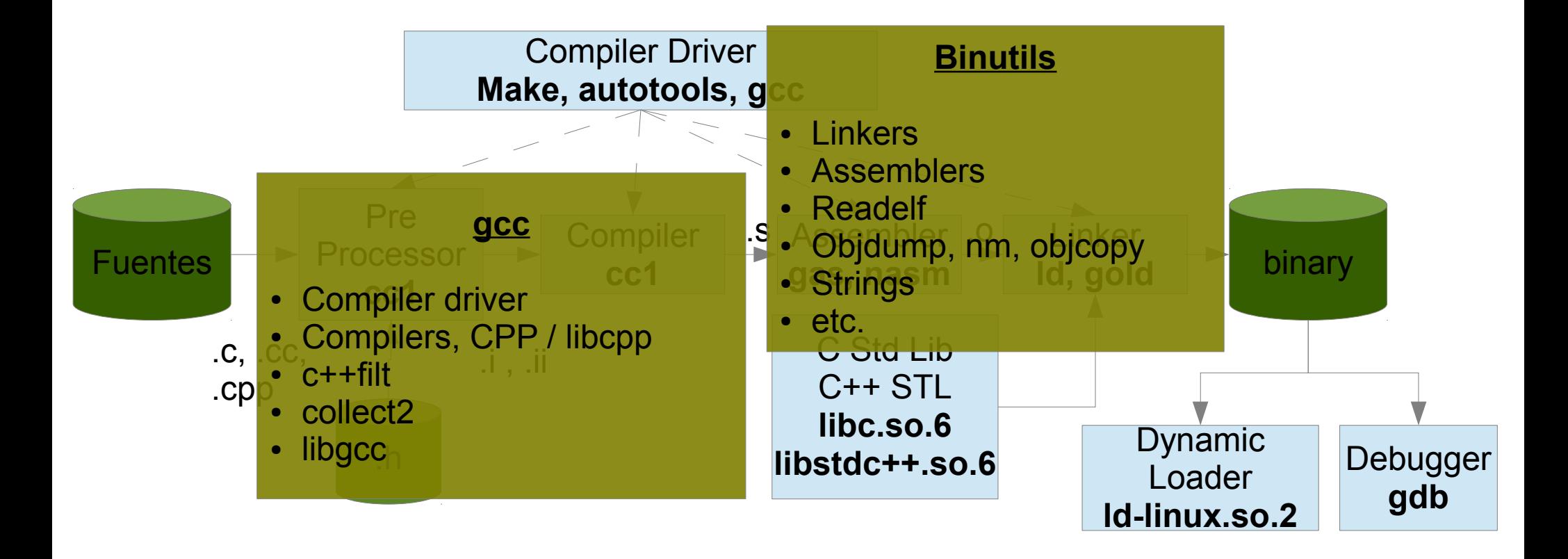

# C & C++ Toolchain GNU

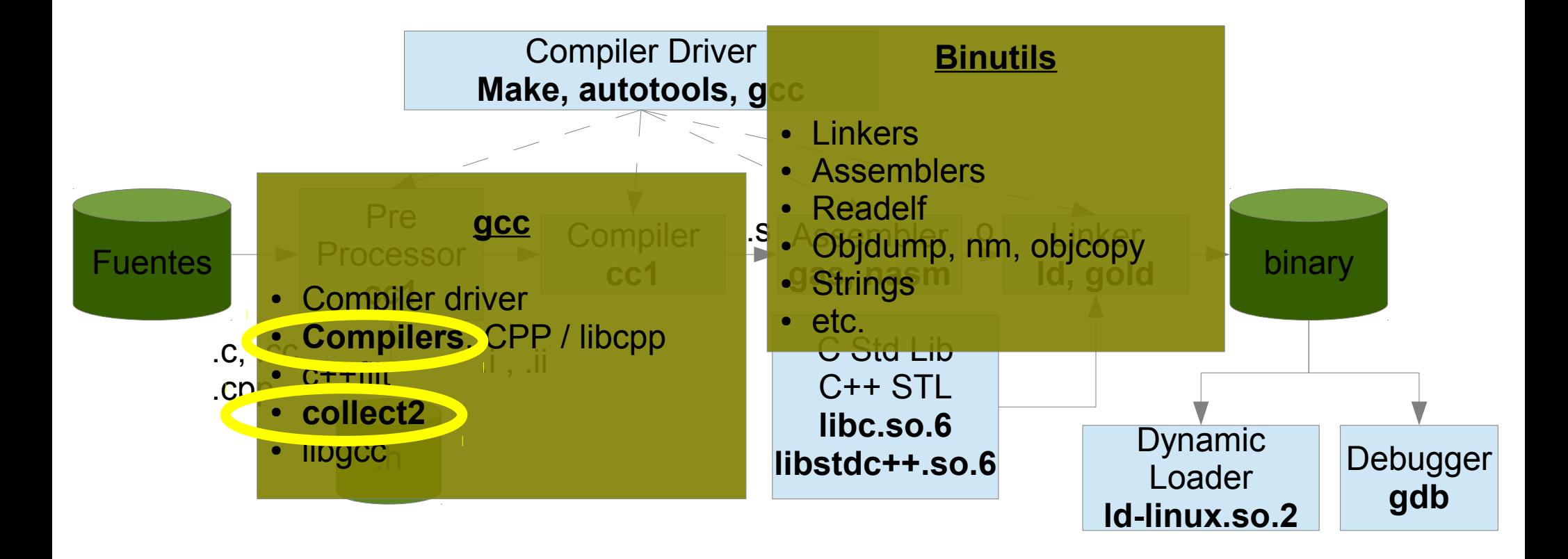

## La colección de compiladores: GCC

• Comparten arquitectura común

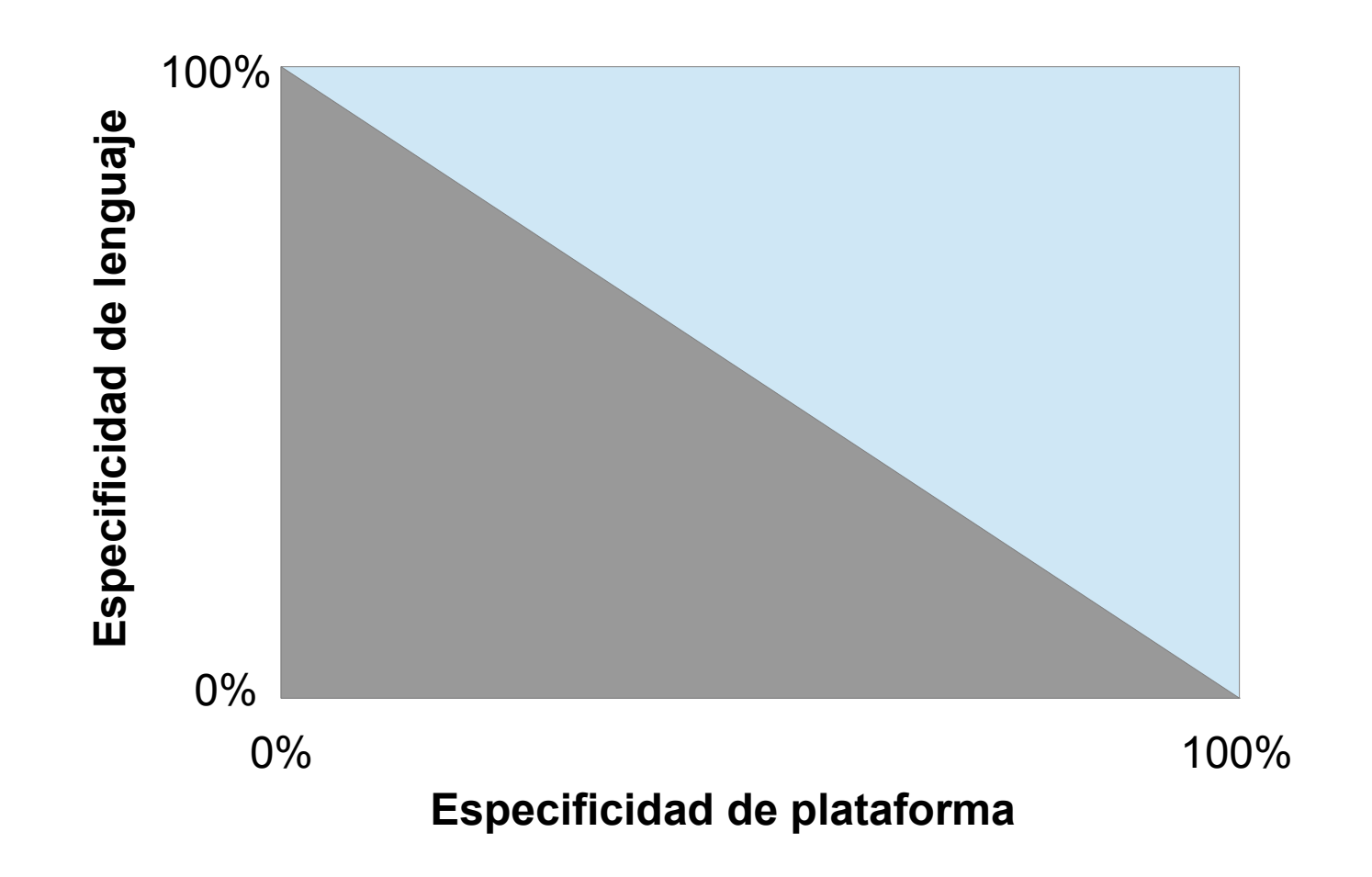

# La colección de compiladores: GCC

• Comparten arquitectura común

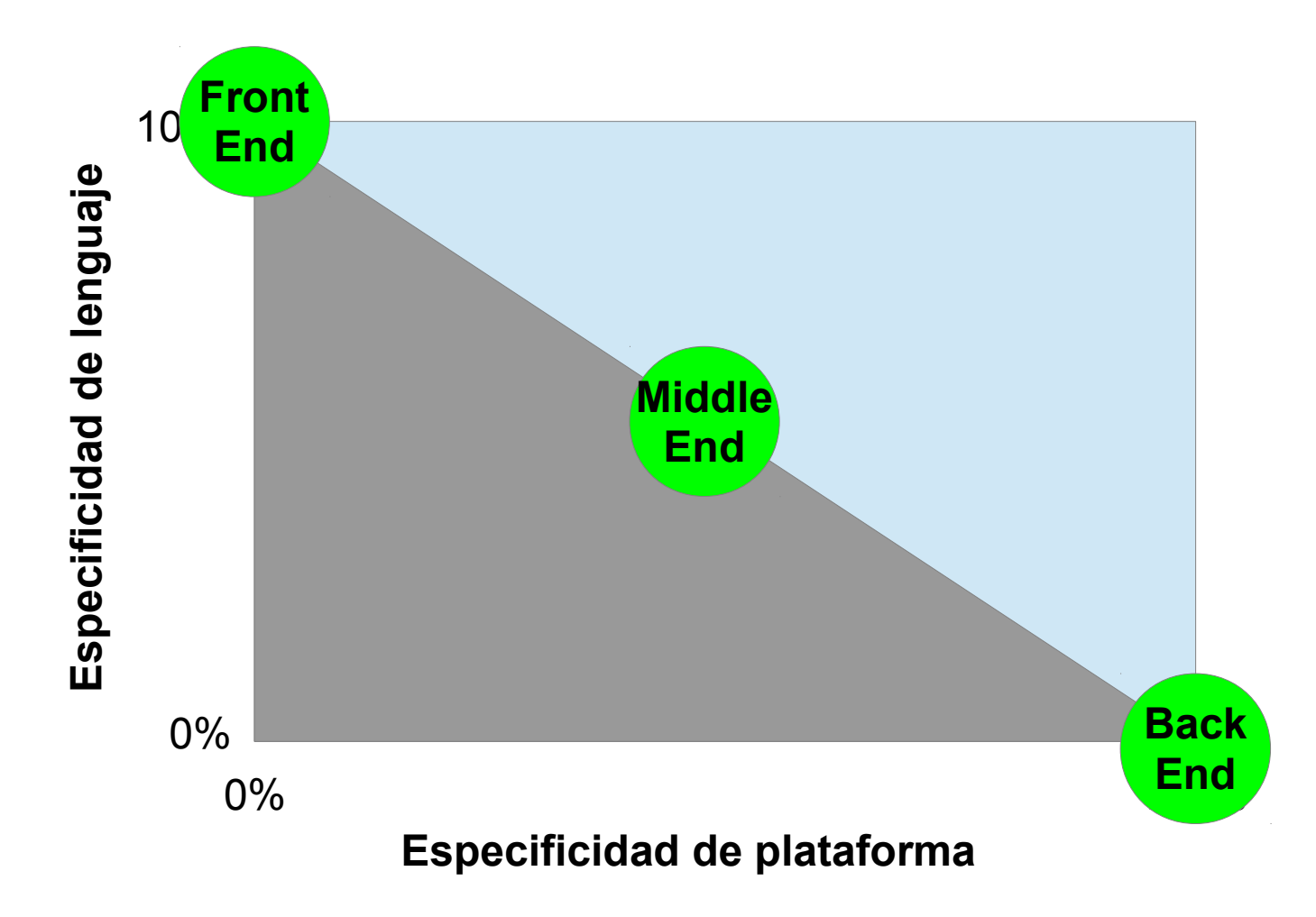

# La colección de compiladores: GCC

- Comparten arquitectura común
- Comparten karma común
	- La antipatía de los que hacen el linker

# Opciones de GCC

• **-fxxxxxxx Front-end específicas** 

● **-m**xxxxxxx **M**achine (back-end específicas)

• **-W**xxxxxx **Warnings (todos-los-end)** 

● **-O**xxxxxxx **O**ptimization (todos-los-end)

# Opciones de GCC

• **-fxxxxxxx Front-end específicas** 

- **-mxxxxxxx** Machine (back-end específicas)
	- **-march**xx **Arch**itecture
	- **-mcpu**xxx **CPU**-específicas
- **-Wxxxxxx Warnings (todos-los-end)**
- **-O**xxxxxxx **O**ptimization (todos-los-end)

# Optimizaciones en GCC

- Optimizaciones en Front-End
	- Reconocen language-idioms
- Optimizaciones en Middle-end
	- Transforman loops (ej Graphite)
- Optimizaciones en Back-end
	- Selección de instrucciones apropiadas
	- Instruction schedulling
- Optimización por vectorización
- WPO (optimizaciones que deberían ser LTO)

## Optimizaciones del Front-end  $C++$

- Inlining C++-específico
- TMP
- RVO
- Copy Ellision
- Eliminación de código muerto

# Don't reach backend: TMP

#### ● **Declarative**

- Integer Arithmetic Calculi
	- Uses enums
- Type calculi

#### ● **Imperative**

- Float Arithmetics
- Expression Templates
- Loop Transformations
- AOP

#### **=> All use & depend on inlining**

-O3, -ftemplate-depth, cache, etc.

### TMP Declarative – Example: Factorial

```
template <unsigned int N>
struct Facto
{
    enum { result = N * Facto < N-1 > :: result };
};
template <>
struct Facto<0>
{
    enum { result = 1 };
};
int main()
{
    return Facto<4>::result;
}
  08048494 <main>:
   8048494: 55 push %ebp
   8048495: 89 e5 mov %esp,%ebp
   8048497: b8 18 00 00 00 mov $0x18,% ax
```
804849c: 5d pop %ebp

804849d: c3 ret

#### TMP Imperative – Example: PI

```
template <unsigned int N> struct PI {
```

```
static float sign()
           return 1 - (2*(signed(N) % 2));
     }
     static float result() {
           return PI<N-1>::result() + sign() * 4.0f / ((2*N)+1);
     }
};
template <> struct PI<0>
{
     static float result() { return 4.0f; }
};
int main() {
     cout << PI<50>::result() << endl;
     return 0;
}
```
#### TMP Imperative – Example: PI

```
template <unsigned int N> struct PI {
     static float sign()
          return 1 - (2*(signed(N) % 2));
     }
     static float result()
          return PI<N-1>::result() + sign() * 4.0f / ((2*N)+1);
     }
};
template <> struct PI<0>
{
     static float result() { return 4.0f; }
};
int main() {
     cout << PI<50>::result() << endl;
     return 0;
}
```
#### TMP Imperative – Example: PI

template <unsigned int N> struct PI {

```
static float sign()
     return 1 - (2*(signed(N) % 2));
```

```
}
```
};

{

};

}

```
static float result() {
     return PI<N-1>::result() + sign() * 4.0f / ((2*N)+1);
}
```
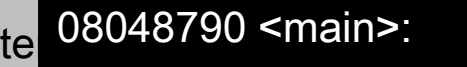

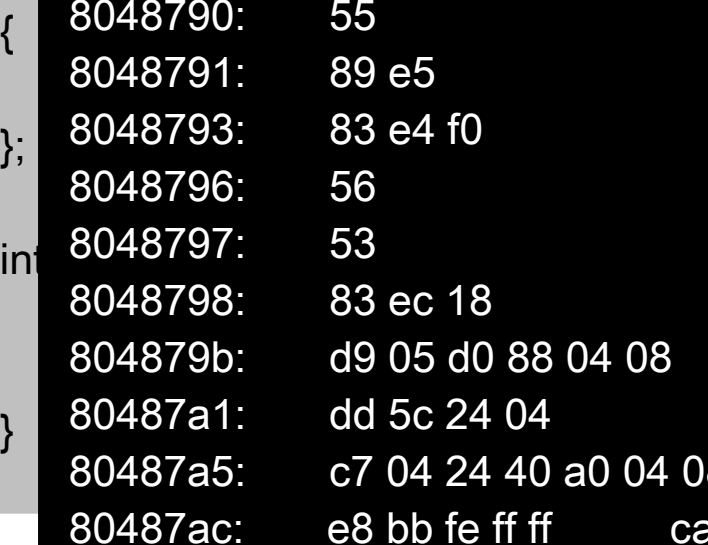

```
push %ebp
        mov %esp,%ebp
        and $0xfffffff0,%esp
        push %esi
        push %ebx
        Sub $0x18,%esp
08 flds 0x80488d0
        fstpl 0x4(%esp)
04 08 movl $0x804a040,(%esp)
  call 804866c <std::basic_ostream<char,
```
std::char\_traits<char> >& std::basic\_ostream<char, std::char\_traits<char> >::\_M\_insert<double>(double)@plt> 3.1612

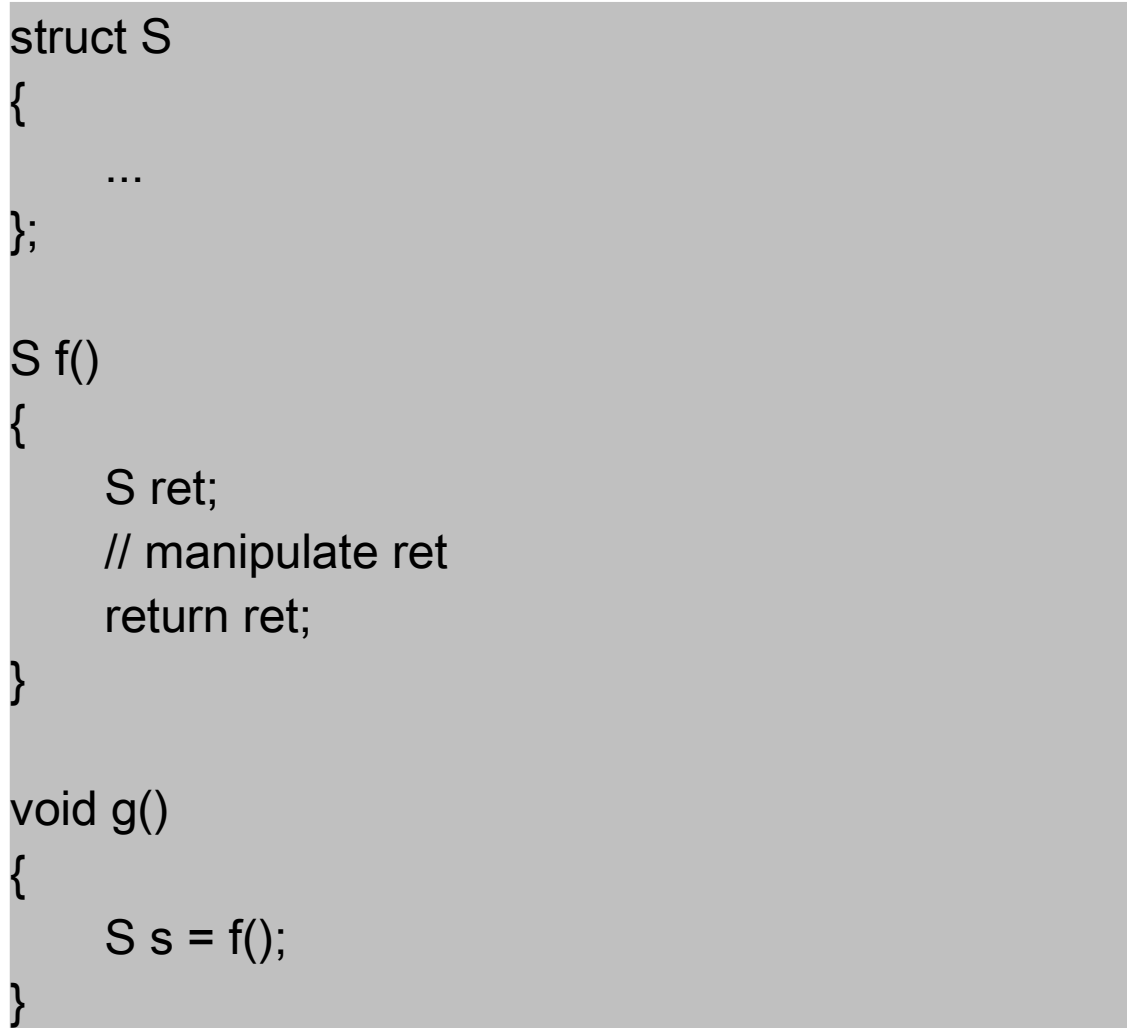

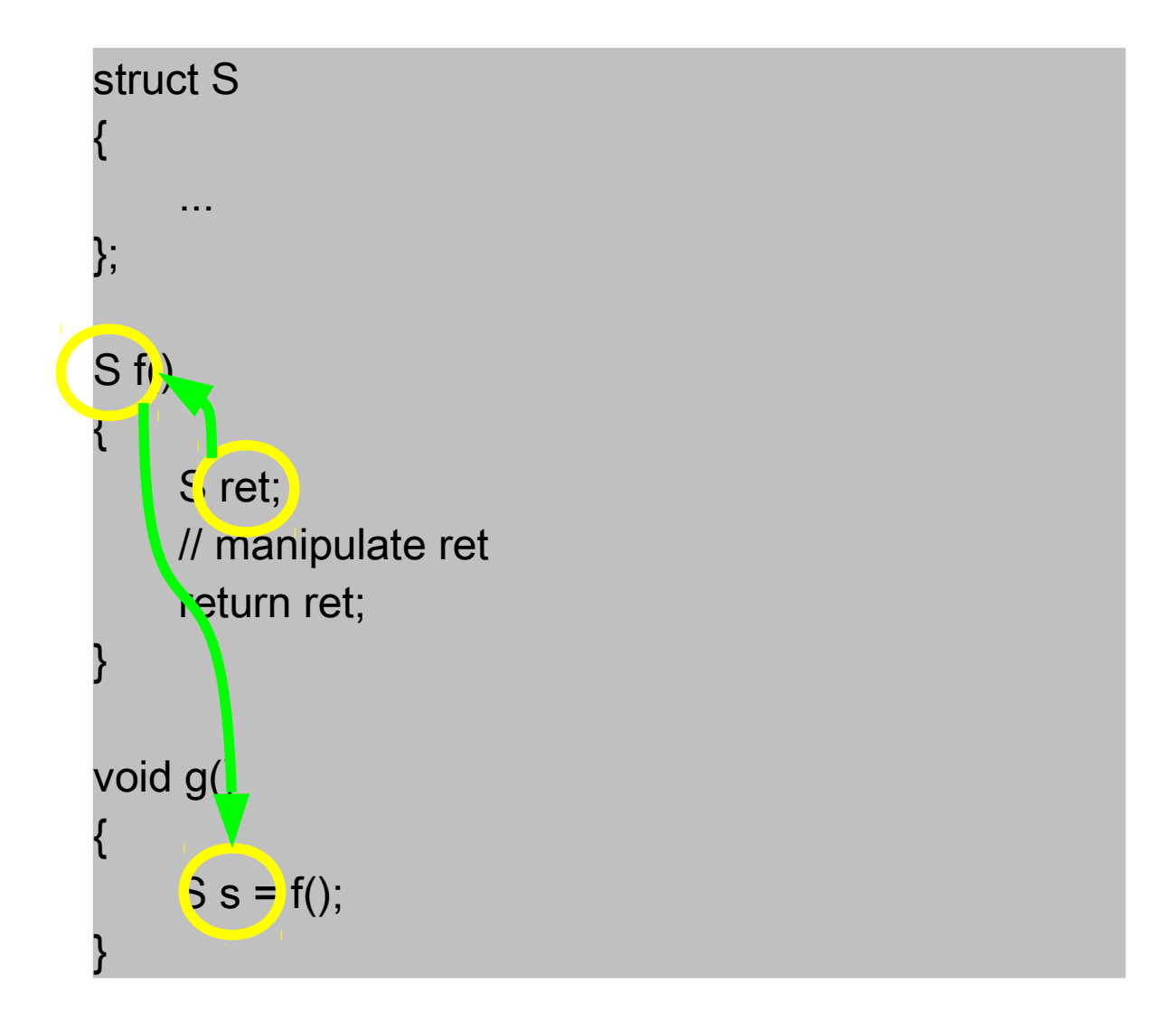

```
struct S
{
     S() \{ \text{cout} \leq \text{``def\} \}S(const S& other) { cout << "copy\n"; }
};
S f()
{
    S ret;
     return ret;
}
int main()
{
     S s = f();
     return 0;
}
                                            ??
```
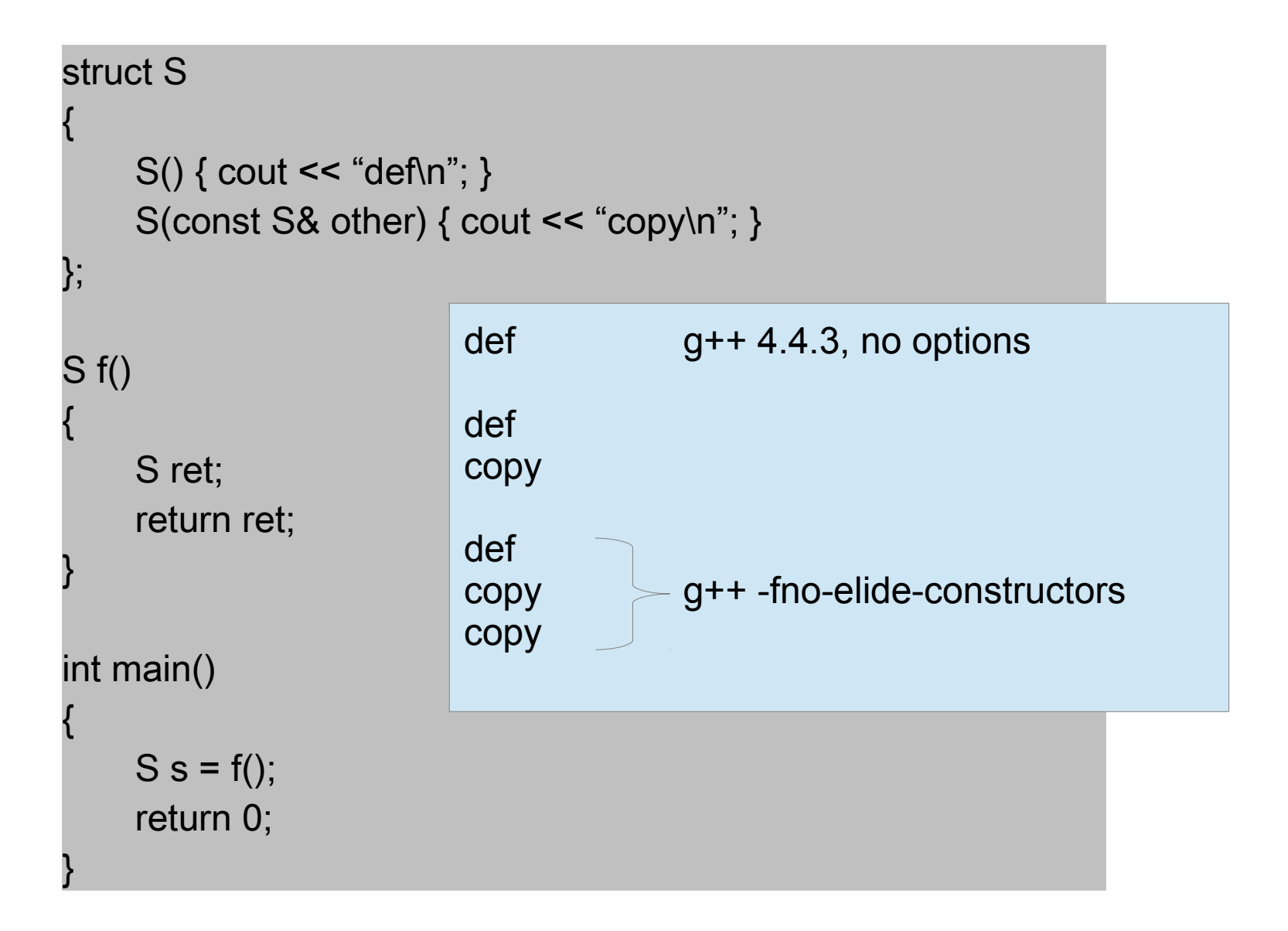

# Special Methods – Copy Elision

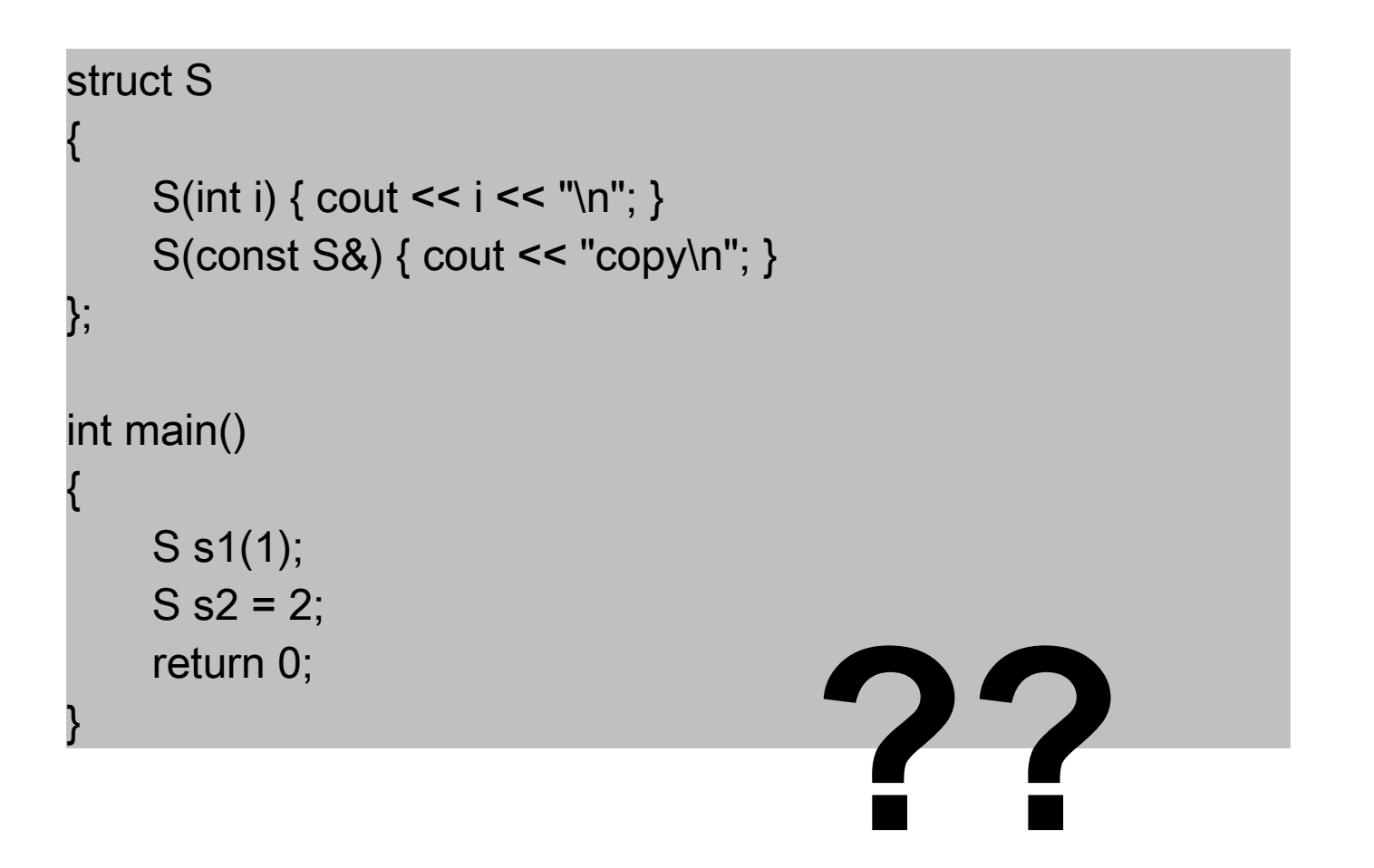

# Special Methods – Copy Elision

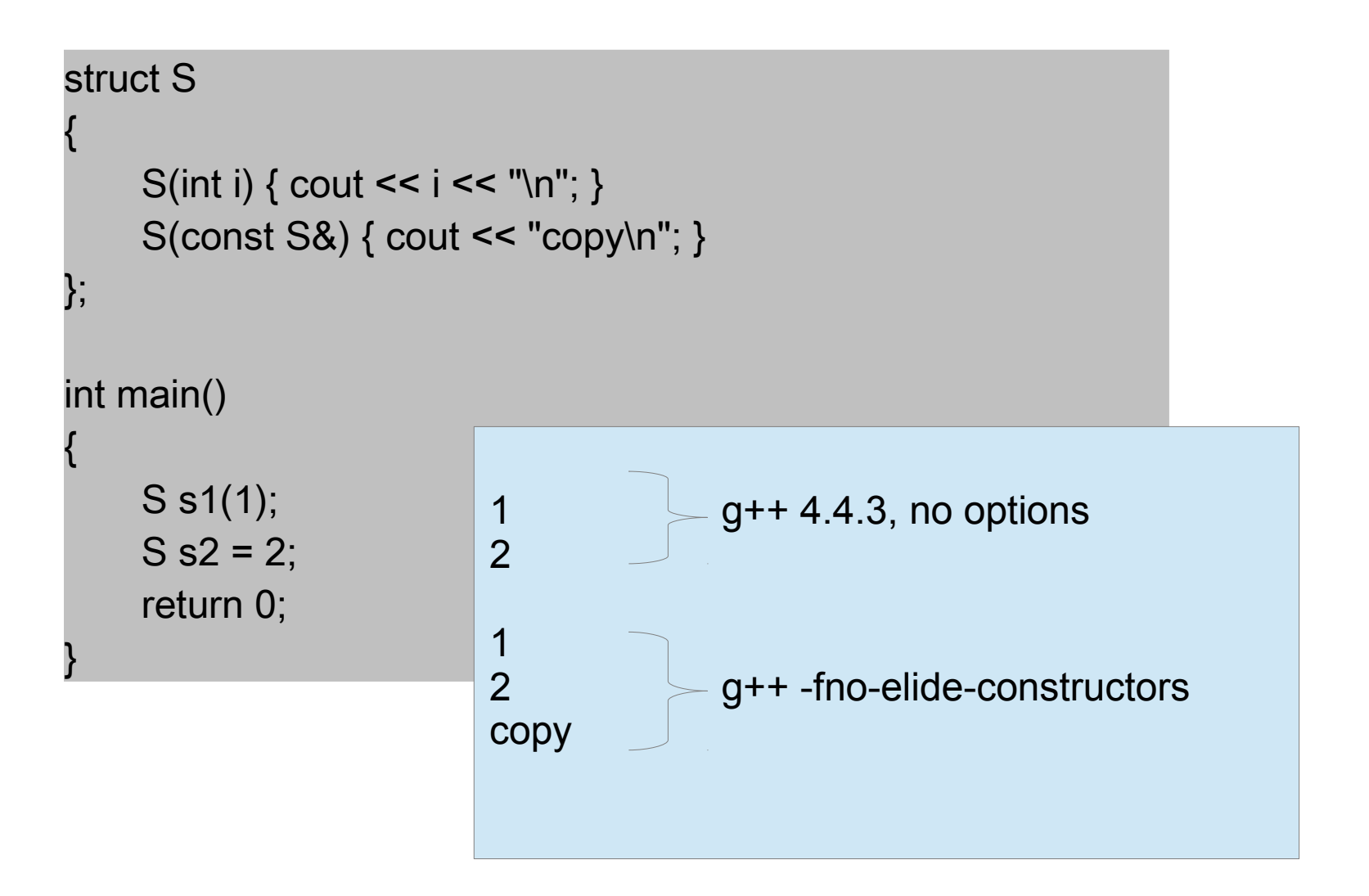

# Optimizationes Middle-end

- Transformaciones de loops
	- -funroll-loops
	- -fprefetch-loop-arrays
	- Graphite

# Optimizaciones Middlend Ej: Graphite

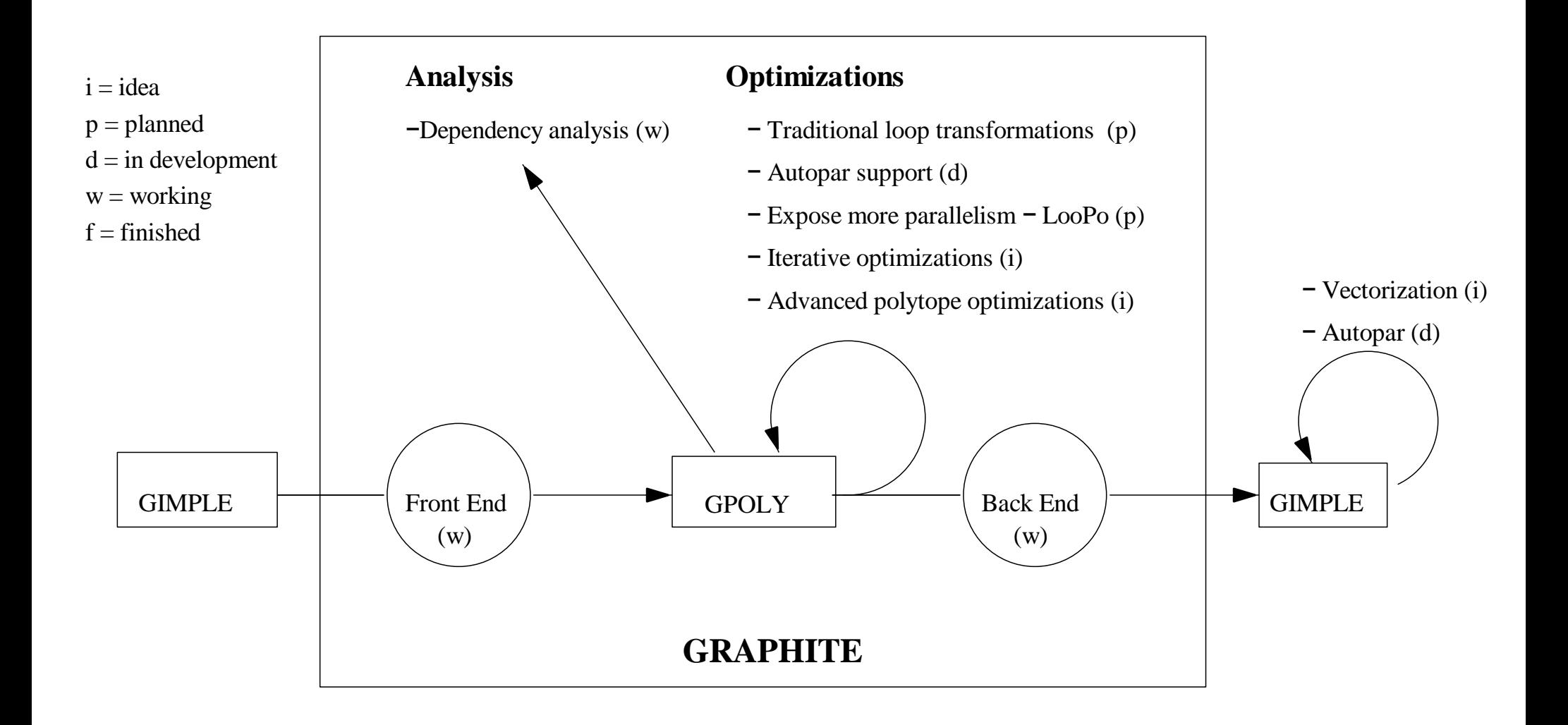

# Graphite: Gimple Represented as Polyhedra

Graphite is a framework for high-level memory optimizations using the polyhedral model.

Graphite branch has been merged in August 2008 into trunk.

#### -floop-parallelize-all

Use the Graphite data dependence analysis to identify loops that can be parallelized. Parallelize all the loops that can be analyzed to not contain loop carried dependences without checking that it is profitable to parallelize the loops.

# Optimizaciones Back-end

- Backend:
	- RTL tree + RTL language + RTL Engine + RTL Compiler
- [Middle-End] ----RTL tree→ [Back-end: Treewalker]
- Register Transfer Language:
	- RTL: Lisp-like
		- Puede embeber código C
		- $\cdot$  Puede invocar funciones en C
	- Describe: conj. REGLAS
- Cada RTL Rule:
	- Tree Pattern
	- Condición (incluye código C)
	- Output assembly
	- Atributos (arch-specific), puntaje
- Score function

# Back-end impl.

- Fuentes involucrados:
	- *arch*.md: Código RTL (MD: Machine Descrip.)
	- *arch.*h: Definiciones (macros) describen arch (qué reg. hay, para qué se usan, …)
	- *arch*.c: Helper functions en C + *arch*\_rtx\_costs()

- RTL Model:
	- Máquina abstracta
	- Cantidad infinita de registros (pseudo-registers)
	- Realiza varias pasadas sobre sí mismo.
- La PRIMER OPTIMIZACION:
	- Al buildear GCC :-)  $\rightarrow$  reglas para optimizar reglas

- Instruction scheduling pass
	- Tiene en cuenta el instruction decoder (ciclos), uOps
	- "*Assembly/Compiler Coding Rule 25. (M impact, M generality)*

*Avoid putting explicit references to* ESP *in a sequence of stack operations (*POP, PUSH, CALL, RET*)."*

- Instructioin selection pass
	- Tiene en cuenta subcores, pipeline
- Reloading Pass
	- Asigna *pseudo-registros* en *registros reales*
		- Cuando se queda sin registros reales: baja a memoria.
	- Una regla: cómo hacer reloading (insns, etc.)

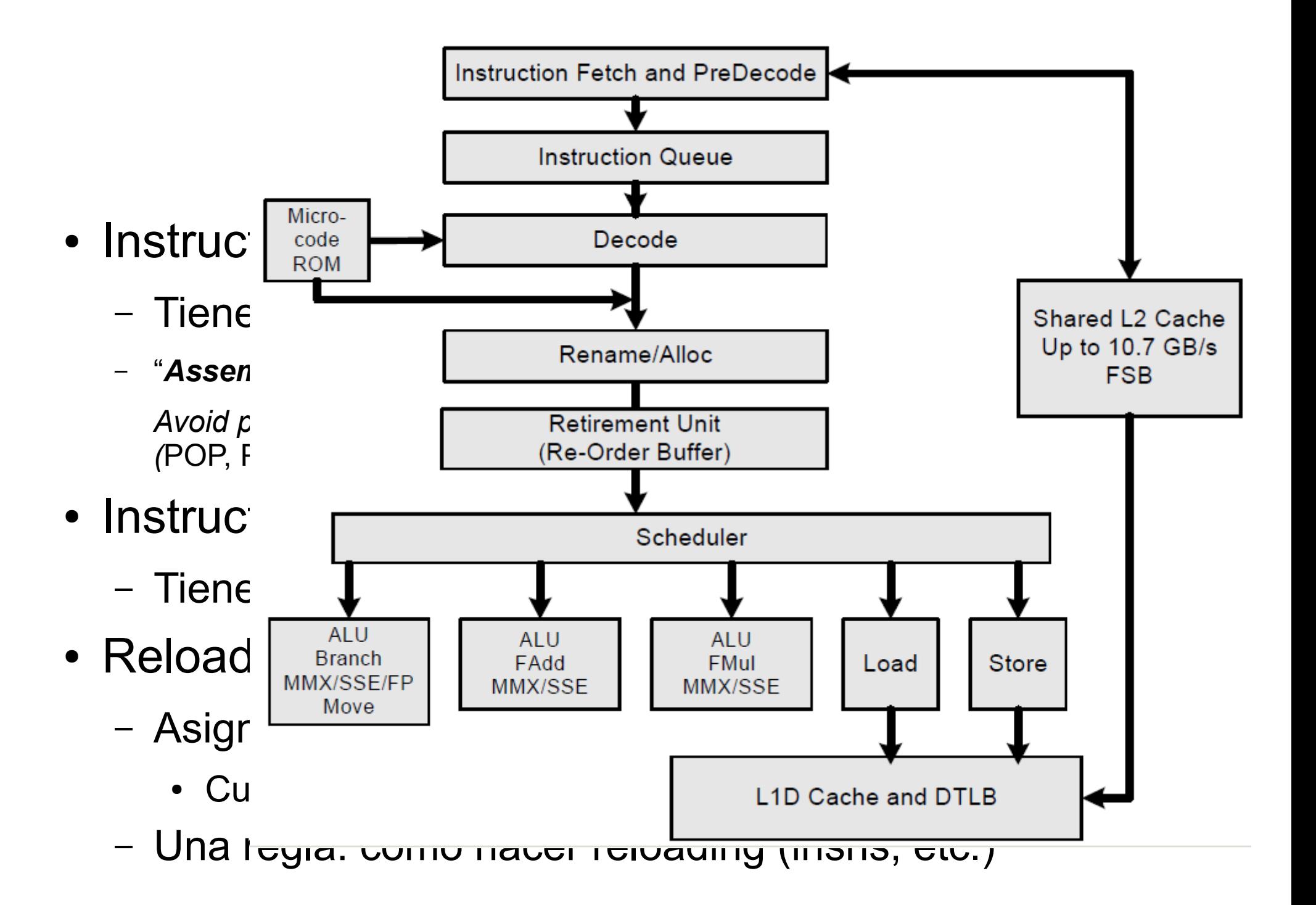

- Instruction scheduling pass
	- Tiene en cuenta el instruction decoder (ciclos), uOps
	- "*Assembly/Compiler Coding Rule 25. (M impact, M generality)*

*Avoid putting explicit references to* ESP *in a sequence of stack operations (*POP, PUSH, CALL, RET*)."*

- Instructioin selection pass
	- Tiene en cuenta subcores, pipeline
- Reloading Pass
	- Asigna *pseudo-registros* en *registros reales*
		- Cuando se queda sin registros reales: baja a memoria.
	- Una regla: cómo hacer reloading (insns, etc.)

- Hojas RTL iniciales tienen **tipo específico** (cross-platform)
	- addi, addi3, subi, imul, …
- Con cada pasada
	- Aplican reglas
	- Se van transformando/expandiendo/uniendo en instrucciones

- MADD: Multiply And Add
- $\cdot$  En C:

 $a = a + b<sup>*</sup>c$ 

- Input RTL simplificado:
	- NODO asignación { a, NODO suma { a , NODO multiplicacion { b, c } } }
- RTL rule:

```
(define_insn "*madds"
   [(set (match_operand:ANYF 0 "register_operand" "=f")
     (plus:ANYF (mult:ANYF (match_operand:ANYF 1 "register_operand" "f")
                  (match operand:ANYF 2 "register operand" "f"))
           (match operand:ANYF 3 "register operand" "f")))]
  "ISA_HAS_FP4 && TARGET_FUSED_MADD"
  "madd.s %0,%3,%1,%2"
  [(set attr "type" "fmadd")
   (set attr "mode" "<UNITMODE>"))])
```
• MADD: Multiply And Add

```
\cdot En C:
   a = a + b<sup>*</sup>c• Input RTL simplificado.
  – NODO asignación { a, NODO \overline{\phantom{aa}} a { a , NODO multiplicacion { b, c } } }
\cdot RTL rule:
(define_insn "*madds"
   [(set (match_operand:ANYF 0 "register_operand" "=f")
     (plus:ANYF (mult:ANYF (match_operand:ANYF 1 "register_operand" "f")
                     (match operand:ANYF 2 "register operand" "f"))
             (match operand:ANYF 3 "register operand" "f")))]
   "ISA_HAS_FP4 && TARGET_FUSED_MADD"
   "madd.s %0,%3,%1,%2"
  [(set attr "type" "fmadd")
   (set attr "mode" "<UNITMODE>"))])
                             Nombre
                          ( * → debuggig)
```
- MADD: Multiply And Add
- $\cdot$  En C:

 $a = a + b<sup>*</sup>c$ 

- Input RTL simplificado:
	- NODO\_asignación { a, NODO\_suma {  $\alpha$ , NODO\_multiplicacion { b, c } } }
- $\cdot$  RTL rule:

```
(define insn \mathbb{M}^* madds"
   [(set (match_operand:ANYF 0 "register_operand" "=f")
     (plus:ANYF (mult:ANYF (match_operand:ANYF 1 "register_operand" "f")
                   (match_operand: ANYF 2 "register operand" "f"))
           (match operand:ANYF 3 "register operand" "f")))]
  "ISA_HAS_FP4 && TARGET_FUSED_MADD"
  "madd.s %0,%3,%1,%2"
   [(set_attr "type" "fmadd")
```
(set attr "mode" "<UNITMODE>"))])

• MADD: Multiply And Add

```
\cdot En C:
   a = a + b<sup>*</sup>c• Input RTL simplificado:
  – NODO_asignación { a, NODO_suma { a , NODO_multiplicacion \{ \mathbf{b}, \mathbf{c} \}} }
\cdot RTL rule:
(define_insn "*madds"
  [(set (match operand:ANYF 0 "register operand" "=f")
     (plus:ANYF (mult:ANYF (match_operand:ANYF 1 "register_operand" "f")
                     (match operand:ANYF 2 "register operand" "f"))
             (match operand:ANYF 3 "register operand" "f")))]
   "ISA_HAS_FP4 && TARGET_FUSED_MADD"
   "madd.s %0,%3,%1,%2"
  [(set attr "type" "fmadd")
   (set attr "mode" "<UNITMODE>"))])
                                                register_operand()
                                                     ( mips.c )
```
- MADD: Multiply And Add
- $\cdot$  En C:

 $a = a + b$ <sup>\*</sup>c

- Input RTL simplificado:
	- NODO asignación { a, NODO suma { a , NODO multiplicacion { b, c } } }
- $\cdot$  RTL rule:

```
(define_insn "*madds"
   [(set (match_operand:ANYF 0 "register_operand" "=f")
     (plus:ANYF (mult:ANYF (match_operand:ANYF 1 "register_operand" "f")
                  (match operand:ANYF 2 "register_operand"
           (match operand:ANYF 3 "register operan
   "ISA_HAS_FP4 && TARGET_FUSED_MADD"
  "madd.s %0,%3,%1,%2"
   [(set_attr "type" "fmadd")
   (set attr "mode" "<UNITMODE>"))])
                                                    #define ISA_HAS_FP4 ...
                                                           ( mips.h )
```
- MADD: Multiply And Add
- $\cdot$  En C:

 $a = a + b$ <sup>\*</sup>c

- Input RTL simplificado:
	- NODO asignación { a, NODO suma { a , NODO multiplicacion { b, c } } }
- RTL rule:

```
(define_insn "*madds"
  [(set (match operand:ANYF 0 "register operand" "=f")
    (plus:ANYF (mult:ANYF (match operand:ANYF 1 "register operand" "f")
                  (match operand:ANYE^2 "register operand" "f"))
           (match/operand:ANYF 3 "register operand" "f")))]
 "ISA HAS FP4 && TARGET FUSED MADD"
  "madd.s %0,%3,%1,%2"
   [(set_attr "type" "fmadd")
    (set_attr "mode" "<UNITMODE>"))])
```
- MADD: Multiply And Add
- $\cdot$  En C:
	- $a = a + b<sup>*</sup>c$
- Input RTL simplificado:
	- NODO asignación { a, NODO suma { a , NODO multiplicacion { b, c } } }
- $\cdot$  RTL rule:

```
(define_insn "*madds"
   [(set (match_operand:ANYF 0 "register_operand" "=f")
     (plus:ANYF (mult:ANYF (match_operand:ANYF 1 "register_operand" "f")
                  (match operand:ANYF 2 "register operand" "f"))
           (match operand:ANYF 3 "register operand" "f")))]
  "ISA_HAS_FP4 && TARGET_FUSED_MADD"
  "madd.s %0,%3,%1,%2"
  [(set attr "type" "fmadd")
   (set attr "mode" "<UNITMODE>"))])
                                           Scheduling rules,
                                                 cost
```
• http://gcc.gnu.org/ml/gcc-patches/2009-07/msg00009.html

#### **[PATCH] Workaround for Janus 2CC core errata**

- *From*: **Daniel Gutson <dgutson at codesourcery dot com>**
- *To*: **gcc-patches at gcc dot gnu dot org**
- *Date*: **Wed, 01 Jul 2009 03:26:14 -0300**
- *Subject*: **[PATCH] Workaround for Janus 2CC core errata**

The attached patch implements a work-around for an errata in the Janus 2CC core.

I tested this by running the gcc test suite, including the two new test cases I added in this patch.

If accepted, please commit if for me since I don't have write access.

Thanks,

Daniel.

# WPO/LTO vs Linker (gcc vs binutils)

• Contexto: Id (binutils)  $\rightarrow$  lenguaje inespecífico

- OK para C, Fortran (70's)
	- Ej: init. variables globales: .bss
- $\bullet$  NO OK para C++  $(90's)$ 
	- Ej: ctor/dtor objetos globales

# collect2

- GCC's fake linker
	- Responsible for collecting calls for ctors & dtors in the .o files
	- Creates tables
	- Creates do global ctors aux() and the static initialization and destruction 0()
		- The latter: one per .o having globals
		- Has a call to \_\_cxa\_atexit
- Procedure:
	- Links the program once with the *real linker*
	- Collects data from binary (using nm)
	- Generates and compiles a temporary .c file
	- Re links everything with the new .o file with the *real linker*
- Verbose: add -debug to the linker (from gcc: -WI,-debug)

# Uso de collect2 para optimizar

- "Ve todo"
- Saca ventaja si se usa *gold*: -fuse-linker-plugin
- IPA: Inter-Procedure analysis: callgraph
	- LGEN:
		- genera summary
		- graba summary
	- WPA
		- lee summary
		- "execute" (calcula opt.)
		- escribe opt. data
	- LTRANS:
		- lee opt. Data
		- Transforma ("transform")

# IPA: algunas optimizaciones

- Puede detectar funciones no usadas
- Permite cross-inlining en loops ajustados
- Propagation: puede saber valores de argumentos
- Puede saber valores de punteros
	- a objetos
	- a funciones
		- => ahorra indirecciones.

#### Preguntas?

No, gracias.

#### Gracias!

#### [Daniel.gutson@fudepan.org.ar](mailto:Daniel.gutson@fudepan.org.ar)